## Should I create a new Subject or Agent in ArchivesSpace?

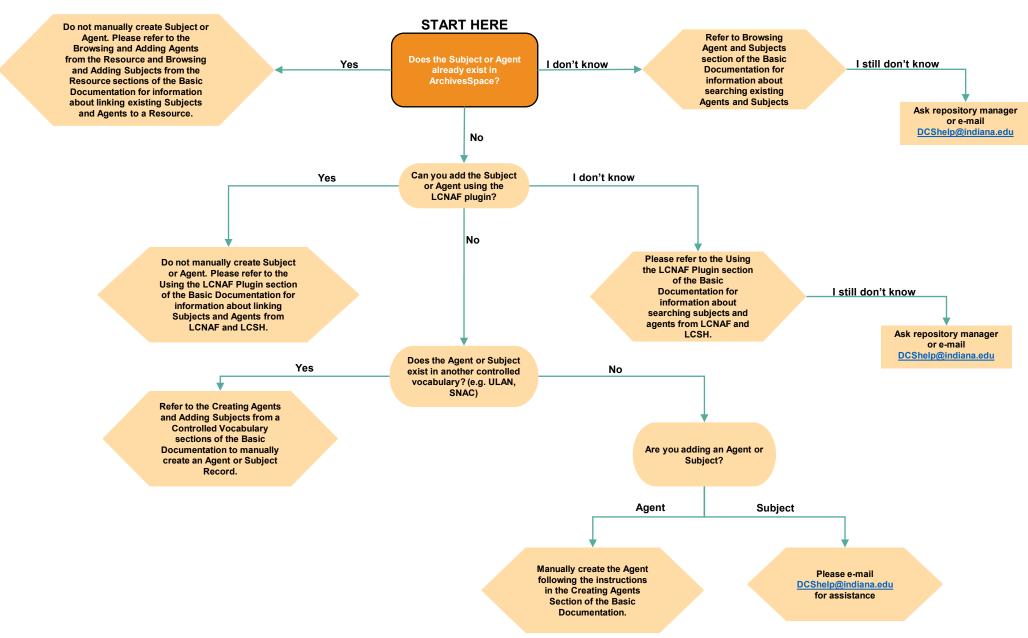